## **Stammtisch - September 2023**

Die Aufzeichnung ist vom 20.09.2023 und umfasst die Themen:

- **MobaLedLib Grundlagen**
	- **Programm Generator Farbring "Optionen und spezielle Funktionen"** - Beschreibung der Tabellenreiter
	- **Pattern Configurator Farbring "Optionen"** 
		- Beschreibung der Tabellenreiter
- **2 neue Makros im ProgGenerator**
- Allgemeine Fragen

[direkt zum Video](#page-1-0)

## **Inhaltsverzeichnis**

Da es sich um einen "Stammtisch" und kein strukturiertes Tutorial handelt, sind die Zeiten nicht präzise und die Themen unkoordiniert.

Dies dient lediglich zur Orientierung und leichterem Wiederfinden von speziellen Fragen und Beschreibungen.

Links in der Beschreibung zeigen den Weg zu weiteren, zusätzlichen Informationen zu den Themen im Wiki bzw. im Stummiforum (Ohne Anspruch auf Vollständigkeit).

Weitere Informationen und Anleitungen können auch mit der Suchfunktion im aktuellen MLL-Almanach generiert werden (PDF-Zusammenfassung aller MLL-Stummiforum Beiträge) [Download aktueller MLL-ALMANAC](https://www.dropbox.com/s/f32wux0hrqrhxqq/aktueller%20MLL%20Almanac.pdf?dl=1)

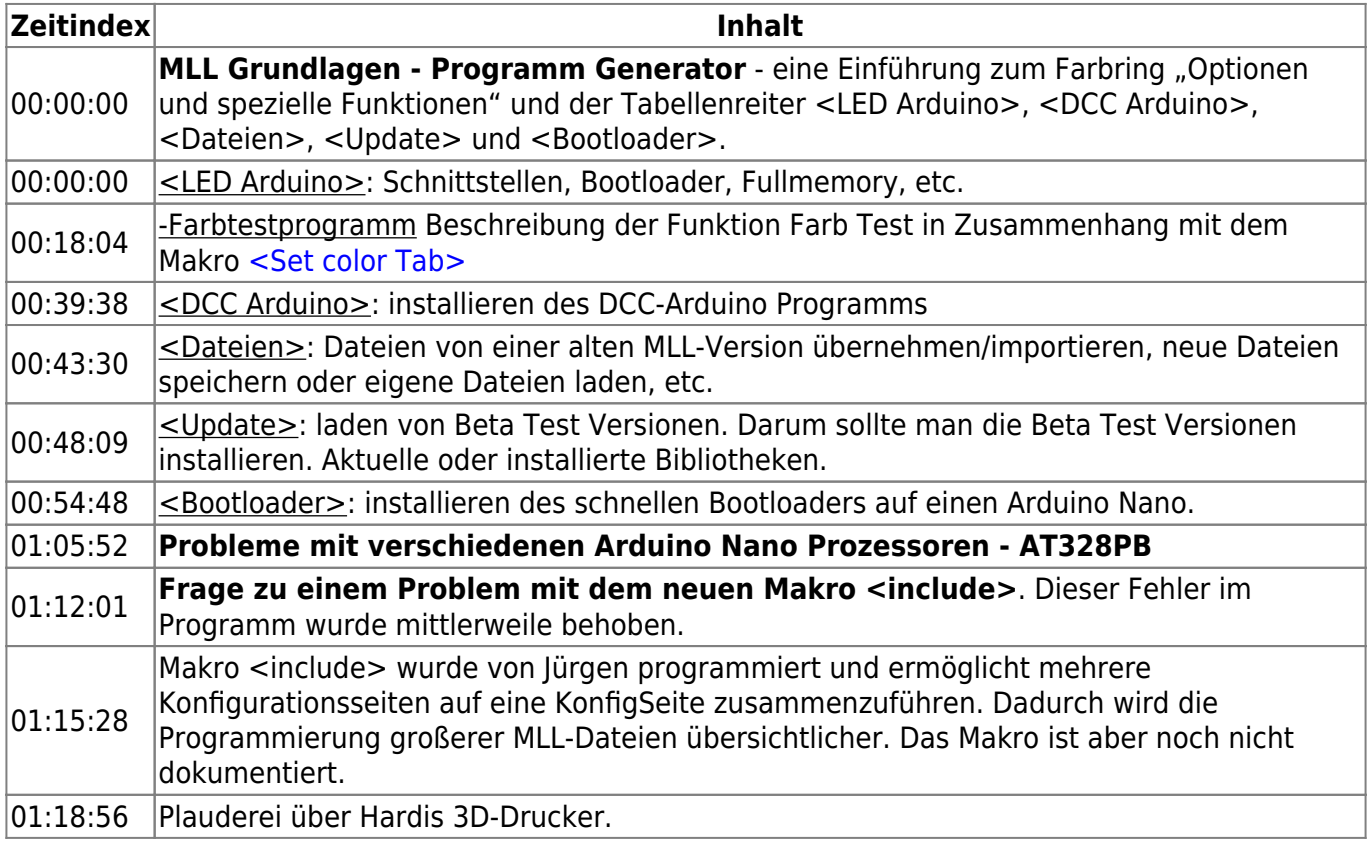

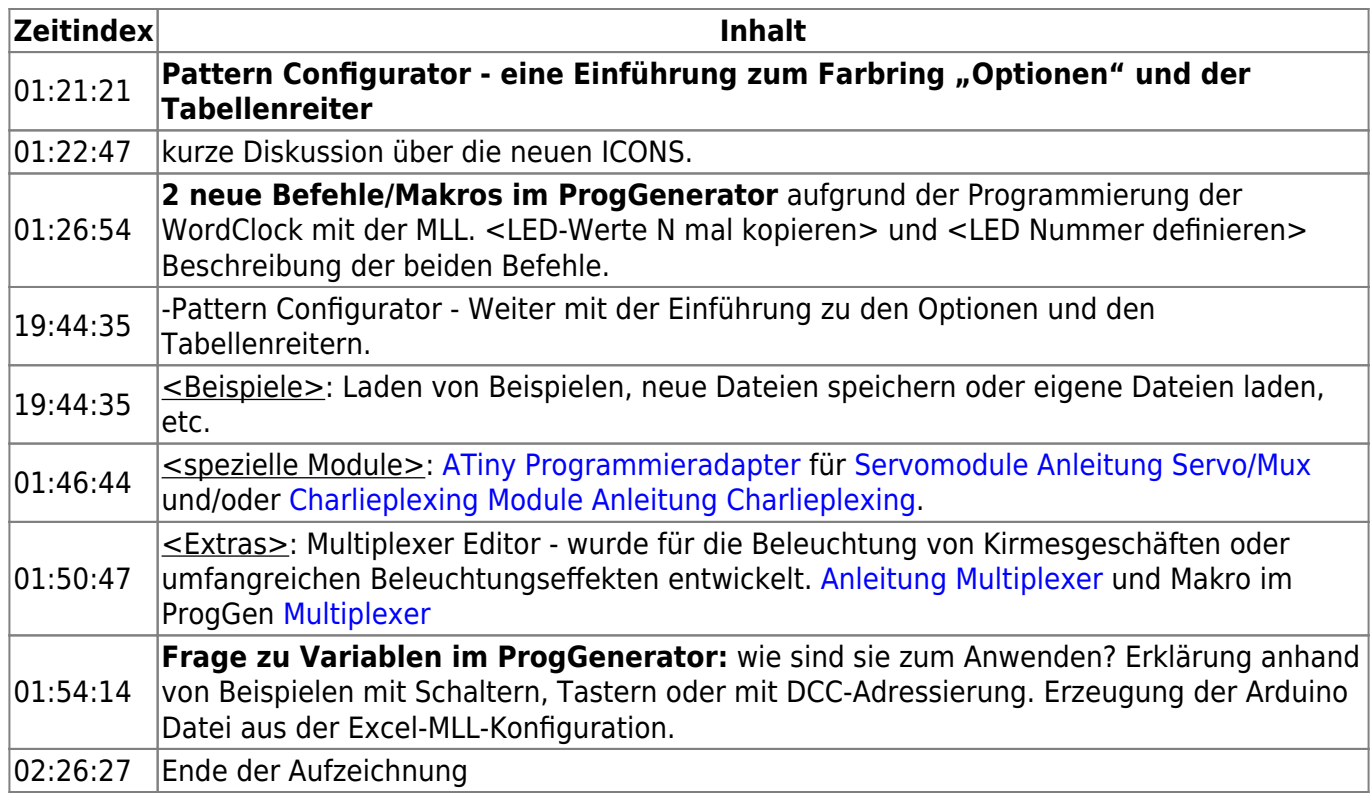

## <span id="page-1-0"></span>**Video**

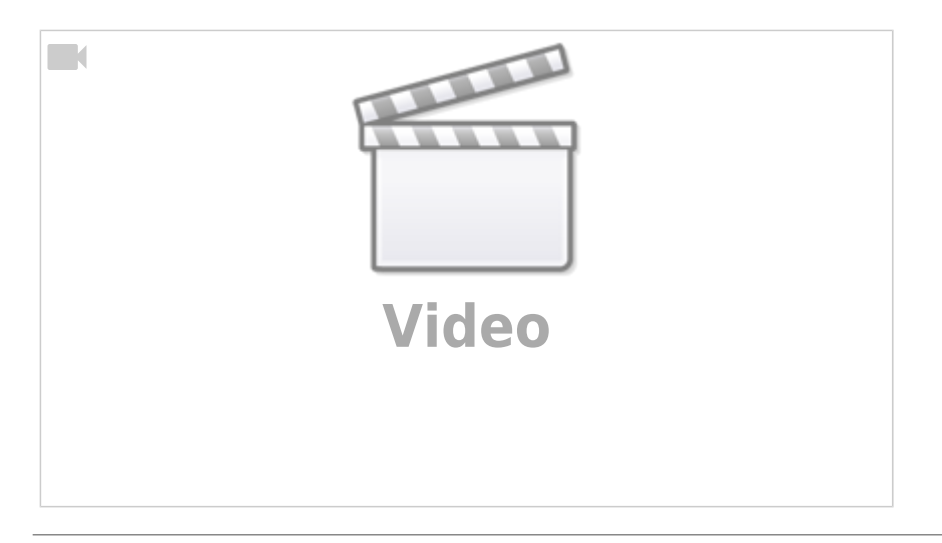

## **alle Stammtischvideos**

[zurück zur Übersicht](https://wiki.mobaledlib.de/stammtische/videos/uebersicht)

From: <https://wiki.mobaledlib.de/>- **MobaLedLib Wiki**

Permanent link: **[https://wiki.mobaledlib.de/stammtische/videos/sept\\_2023](https://wiki.mobaledlib.de/stammtische/videos/sept_2023)**

Last update: **2023/11/20 12:53**

MobaLedLib Wiki - https://wiki.mobaledlib.de/